## 制約最適化ソルバーSCOP Pythonインターフェイス

#### LOG OPT Co., Ltd.

### 目次

- 制約最適化ソルバーSCOPとは
- 制約最適化ソルバーSCOPの特徴
- Pythonインターフェイス
- Pythonインターフェイスを用いた例題
	- 仕事割当問題1
	- 仕事割当問題2
	- 車の投入順決定問題
	- 人員割当問題

## 制約最適化とは

制約最適化: 数理最適化とは異なり, 組合せ最適化に特化した パラダイムで,(重み付き)制約充足問題を対象

制約充足問題(constraint satisfaction problem) 与えられた制約を満たす解が存在するかを判定する問題 重み付き制約充足問題(weighted constraint satisfaction problem)

- 単に制約を満たす解を求めるだけでなく,制約からの逸脱量 の重み付き和(ペナルティ)を最小化する問題
	- 逸脱を許さない制約(絶対制約,ハード制約)
	- 逸脱を許す制約(考慮制約,ソフト制約)
- 目的関数は,考慮制約として処理

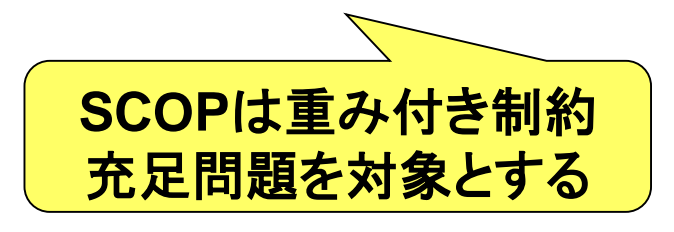

### 制約最適化ソルバーSCOPとは

大規模な制約最適化問題を高速に解くためのソルバー

- 茨木先生(京都大学名誉教授)と野々部先生(法政 大学)の開発したメタヒューリスティクスを基礎
- トライアルバージョン (15変数まで) <http://www.logopt.com/scop.htm>
- 1. 簡易モデリング言語(テキスト)によるモデル作成
- 2. Pythonからの呼び出し
- 3. ライブラリ呼び出しによる利用が可能  $(C_{++},$  Visual Basic,  $C_{+}$ )

### 制約最適化ソルバーSCOPの特徴

- 誰でも効率の良い定式化が書ける – 混合整数最適化ソルバーと異なり定式化の強弱によらない
- 大規模組合せ最適化問題を解くのが得意
- 変数の領域を定義
	- 変数の数が少なくできる
- 制約の表現力大
	- 非凸2次制約(混合整数最適化ソルバーは凸のみ)
	- 相異制約
- 考慮(ソフト)制約
	- 実行不可能性の回避

### 制約最適化ソルバーSCOPモデルの構成

- 変数(variable): 最適化によって決めるもの. 変数は,与えられた集合(領域)から1つの要素(値)を選択.
- 領域(domain;ドメイン): 変数ごとに決められた変数のと りえる値の集合. 数でなくても良い→ 表現力が大 →変数の数が少ない
- 制約(constraint): 幾つかの変数が同時にとることのでき る値に制限を付加するための条件.
	- 制約の重み : 正数(考慮制約を定義) inf(無限大;絶対制約を定義)
	- 制約の種類 : Linear (線形制約),Alldiff (相異制約), Quadratic (非凸2次制約)

# scop.pyモジュールとは

scop.py:制約最適化ソルバーSCOPをPythonから直接 呼び出して,求解するためのモジュール

(ソース公開しているため,ユーザが書き換え可能)

#### scop.pyモジュールの構成

- モデルクラス Model
- 変数クラス Variable
- 制約クラス Constraint
	- 線形制約クラス Linear
	- 2次制約クラス Quadratic
	- 相異制約クラス Alldiff

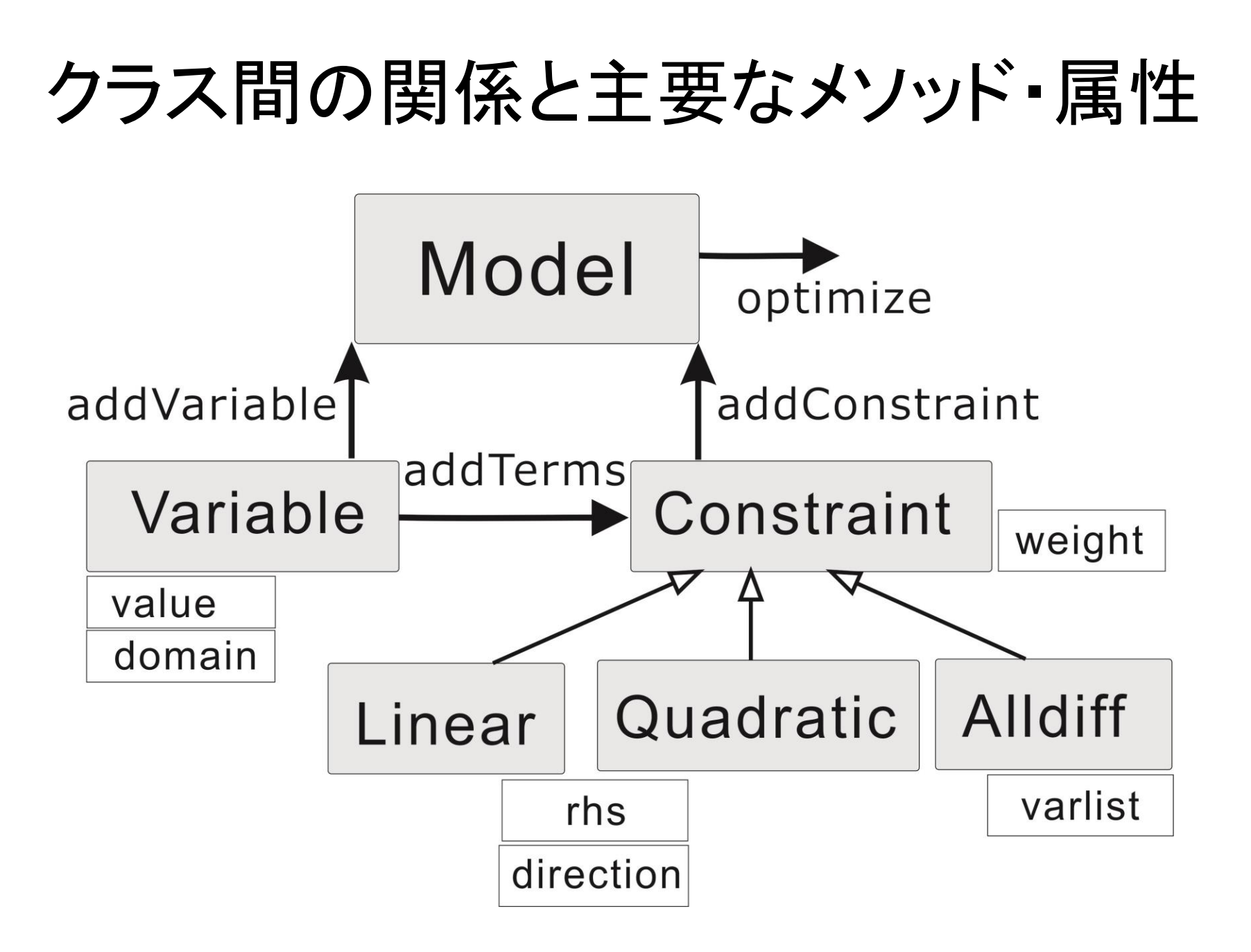

scop.pyモジュールを用いての モデル作成手順

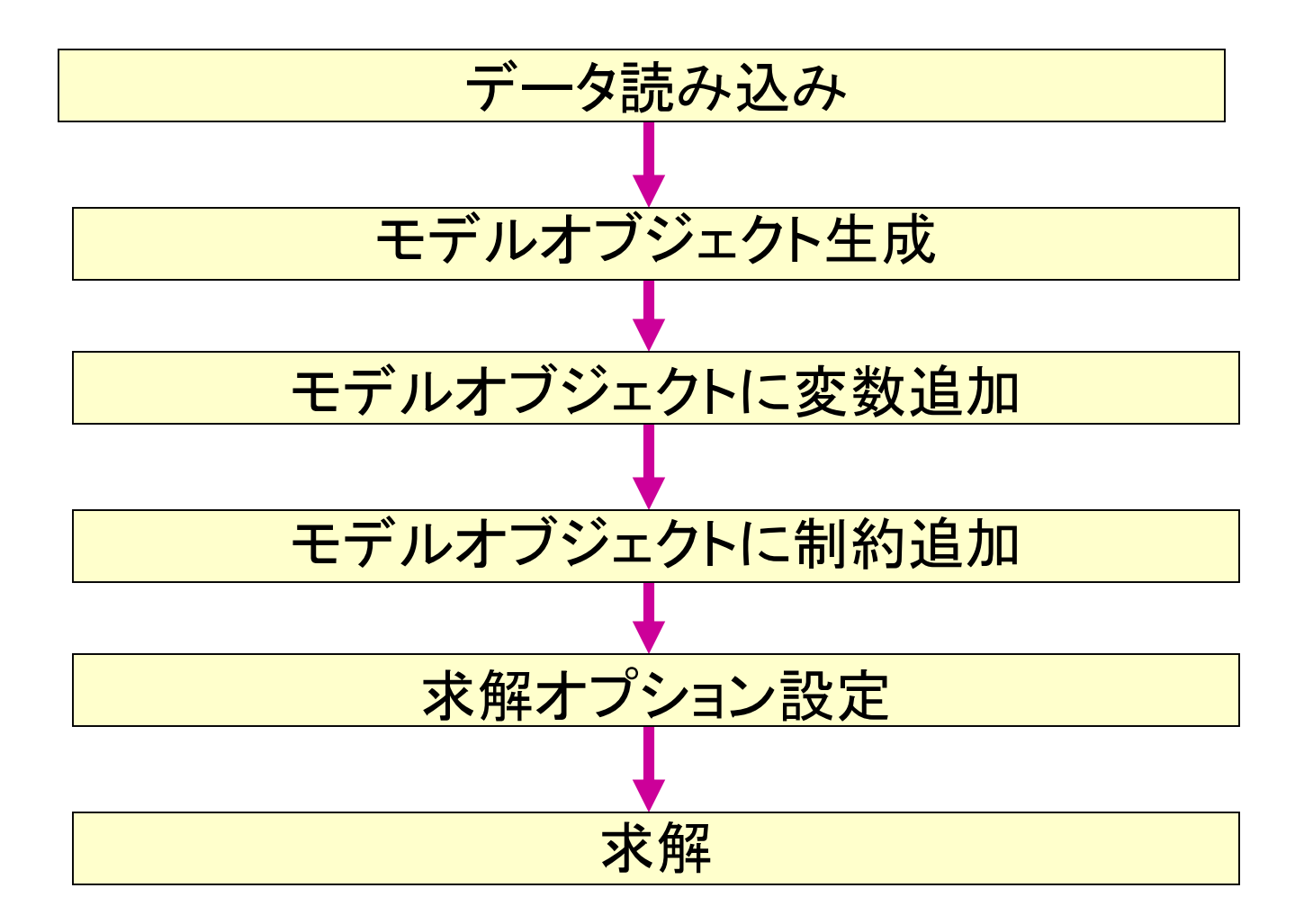

### 仕事割当問題1

• 3人の作業員 A,B,C を3つの仕事 0,1,2 に割り当てる.

(3人の作業員はそれぞれ異なる仕事に割り当てる必要がある.)

• 割当費用=

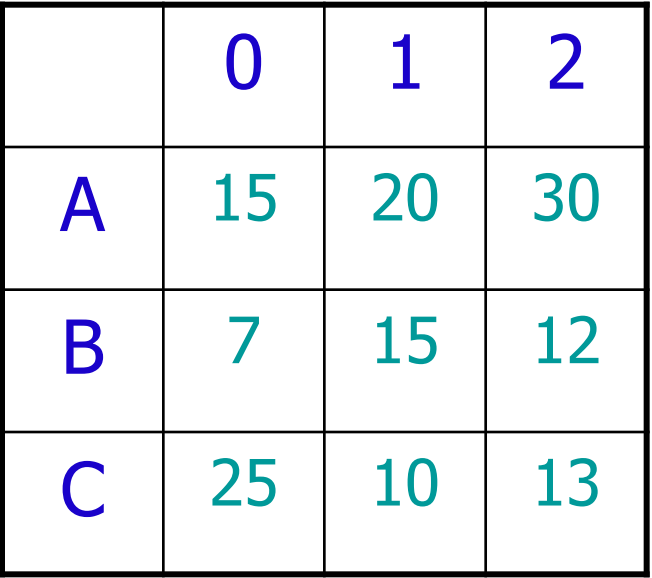

割当は相異制約(Alldiff),割当費用は線形制約(Linear)

定式化 仕事割当問題**1**

混合整数最適化の定式化:

 $\bigcirc$ 

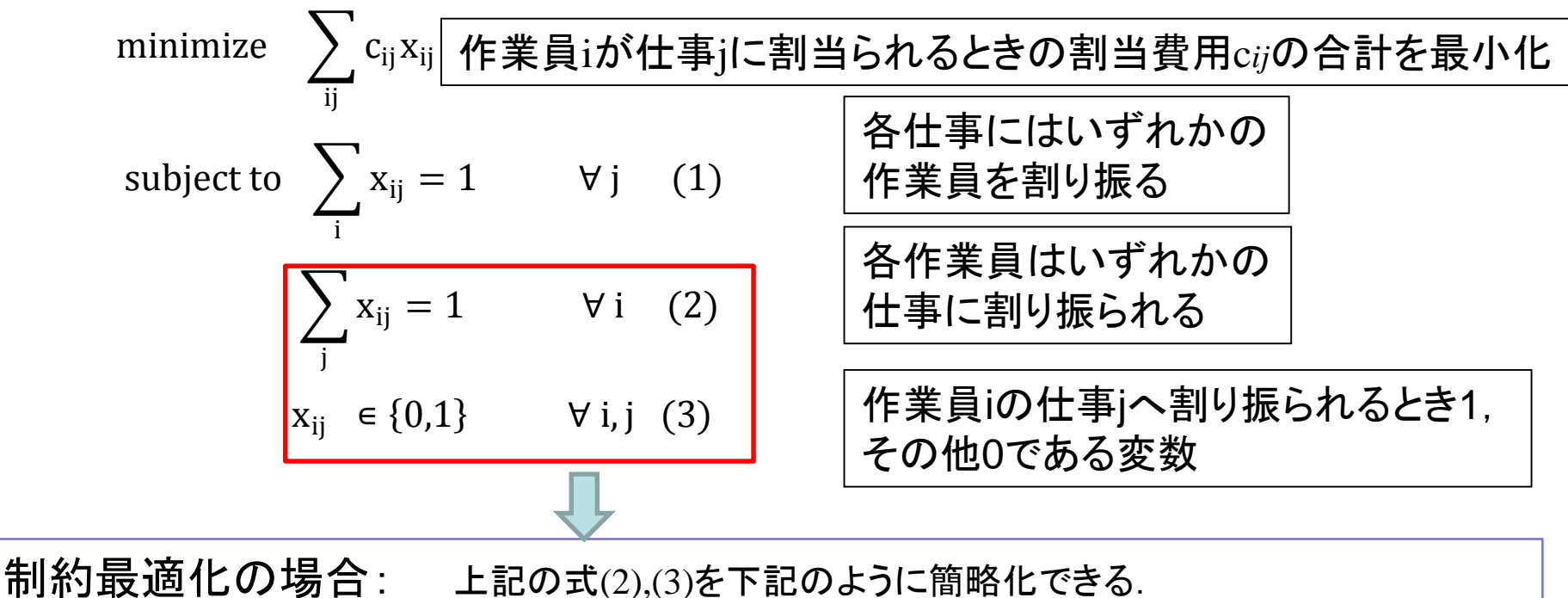

<u>X<sub>i</sub> ∈ {D<sub>i</sub>} V i</u> 各作業員を表す変数 X*i* は領域D*i* (仕事0,1,2)から1つの値を選択. <mark></mark>

変数の数が**1/**仕事数 になる

Python インターフェイスでのモデル作成1

(仕事割当問題**1**:**assign1.py** )

from scop import \* #scop.pyモジュールを読み込む.

#データ作成

workers=['A','B','C'] #作業員のデータをリストで保管. Jobs = [0,1,2] #作業のデータをリストで保管.

```
Cost={('A',0):15, ('A',1):20, ('A',2):30, #割当費用を辞書で保管.
   ('B',0): 7, ('B',1):15, ('B',2):12, 例えば, ('A',0):15は作業員A
   ('C',0):25, ('C',1):10, ('C',2):13 } が仕事0に割り当てられるとき
```
の費用が15であることを表す.

無料配布

例題集の

ファイル名

#モデル作成 m=Model() #モデルオブジェクト(インスタンス)mを生成.

#### Python インターフェイスでのモデル作成2 (仕事割当問題**1**:**assign1.py** )

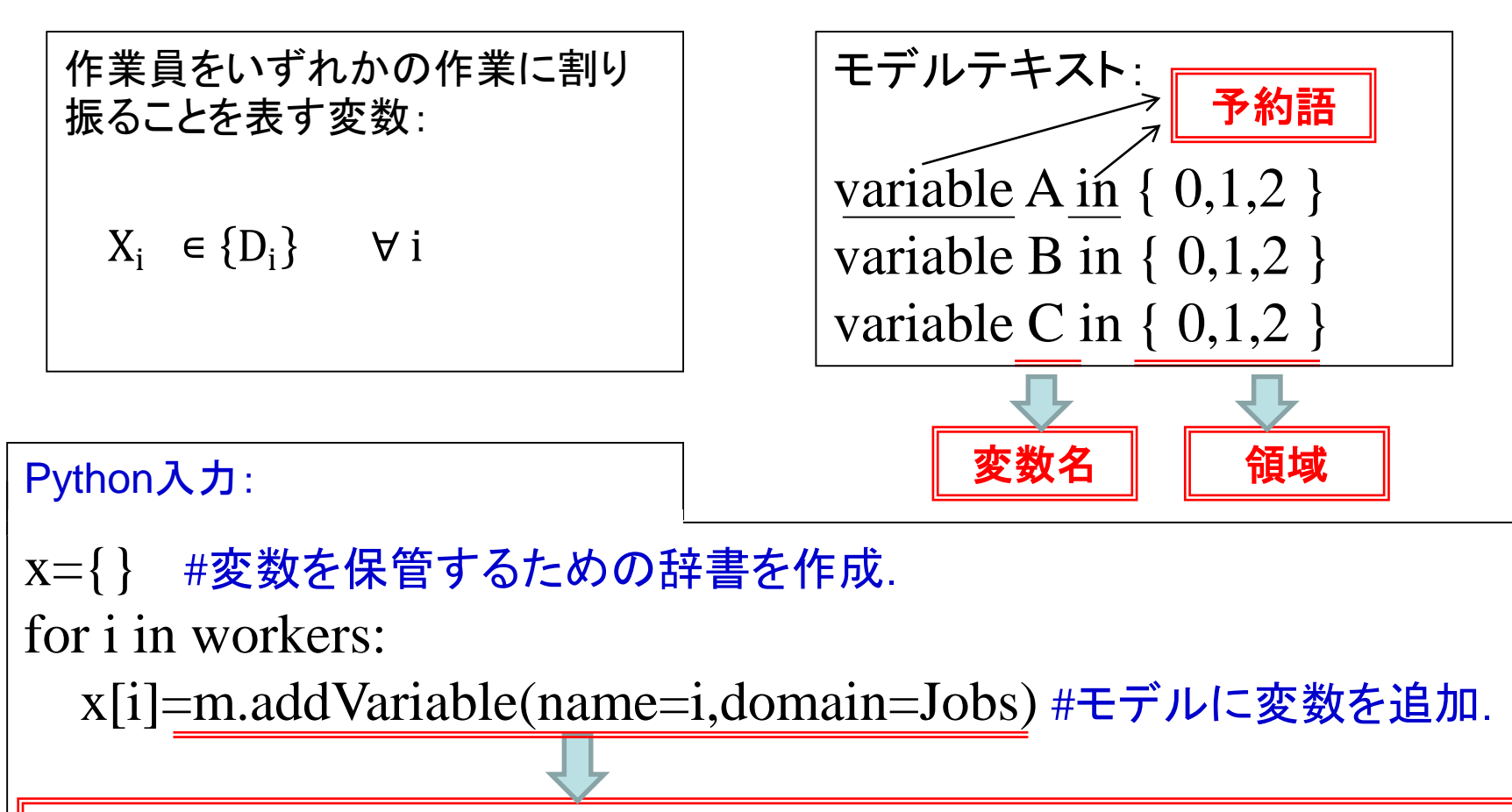

変数追加メソッド**addVariable(**変数名**,**リスト形式の変数の領域**)**

#### Python インターフェイスでのモデル作成3 (仕事割当問題**1**:**assign1.py** )

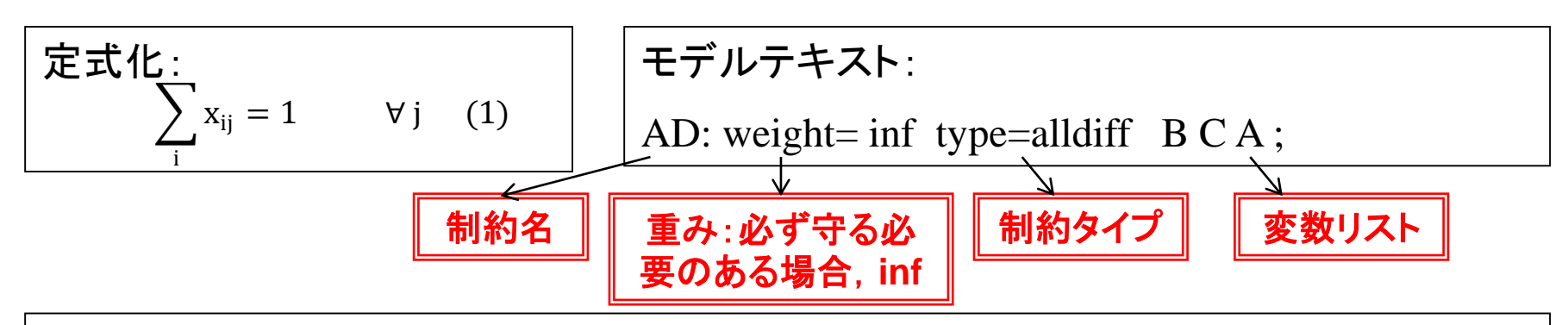

Python記述:

#すべての作業員が異なる作業に割り当てられることを表す相異制約に追加するため の変数リストを作成.

絶対制約

xlist=[]

for i in x:

xlist.append(x[i])

#すべての作業員が異なる作業に割り当てられることを表す制約.

 $\text{con1=}\text{Alldiff('AD',xlist,weight='inf')}$ 

相異制約:**Alldiff ('**制約名**',**変数リスト,制約重み**)**

m.addConstraint(con1) #作成した制約をモデルに追加する.

# Python インターフェイスでのモデル作成4

(仕事割当問題**1**:**assign1.py** )

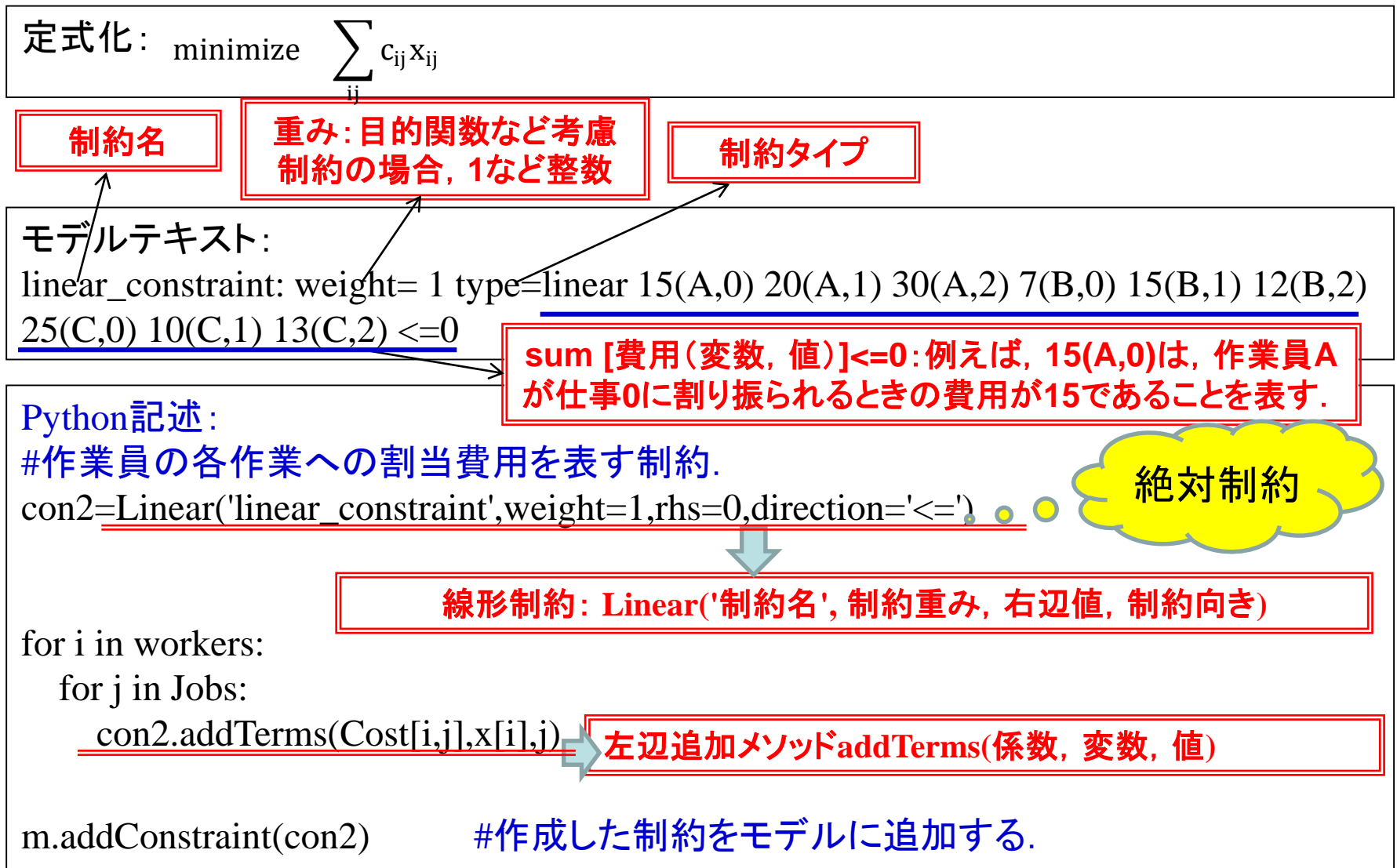

#### Python インターフェイスでのモデル作成5 (仕事割当問題**1**:**assign1.py** )

```
print (m) \#E\to\#E\to\#E\to\#E\to\#E.
出力結果:
Model: 
number of variables = 3
number of constraints = 2variable A:[0, 1, 2] = None
variable B:['0', '1', '2'] = None
variable C:['0', '1', '2'] = None
AD: weight= inf type=alldiff B C A; :LHS =0
linear_constraint: weight= 1 type=linear 15(A,0) 20(A,1) 30(A,2) 7(B,0)
   15(B,1) 12(B,2) 25(C,0) 10(C,1) 13(C,2) \leq=0 :LHS =0
```
### Python インターフェイスでのモデル作成6 (仕事割当問題**1**:**assign1.py** )

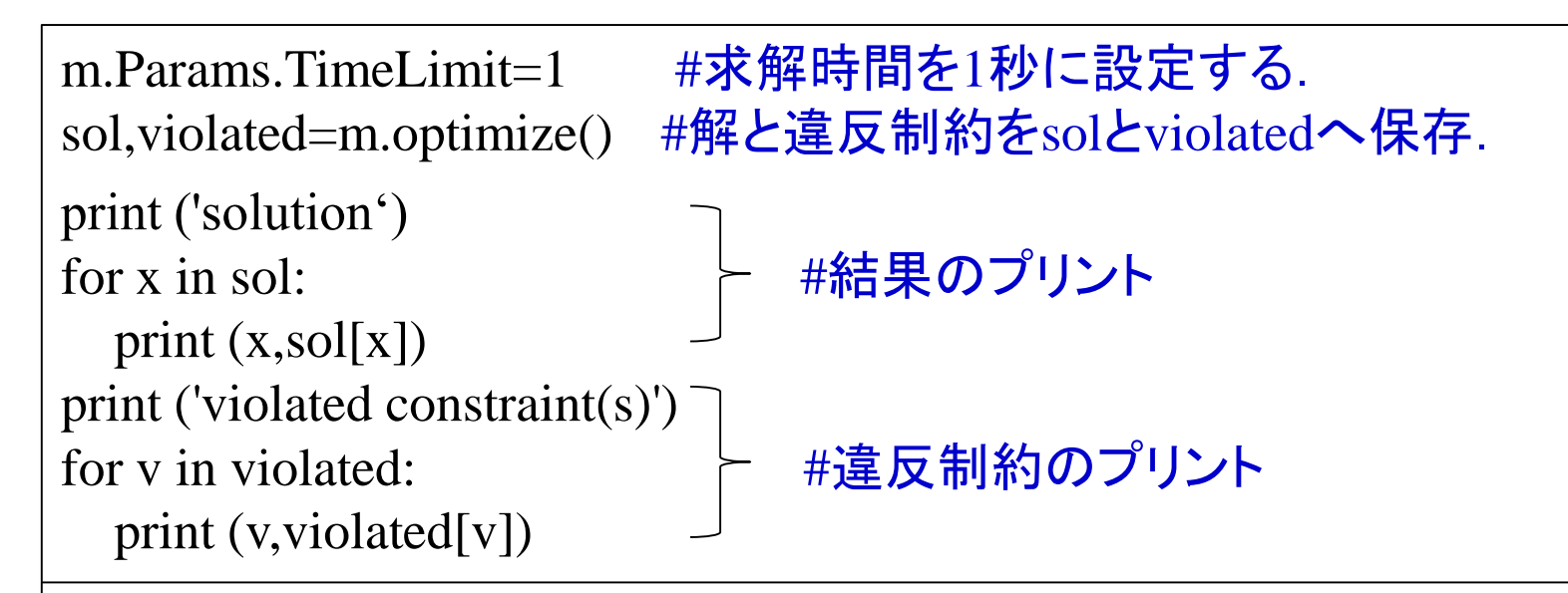

```
出力結果:
solution 
C<sub>1</sub>A<sub>0</sub>B 2 
violated constraint(s) 
linear constraint 37
```
#### Python インターフェイスでのモデル作成7 (仕事割当問題**1**:**assign1.py** )

求解後自動的に出力される結果ファイルscop\_out.txtの一部: [best solution]  $A:0$ C:1 #作業員Aが作業0,作業員Cが作業1, B:2 リ 作業員Bが作業2に割り振られたことを表す. penalty: 0/37 (hard/soft) #hardは重みinfの絶対制約, softは正数重みの考慮制約の逸脱値 [Violated constraints] obj: 37 #割当費用が37であることを表す.

割当費用:37 =15+12+10

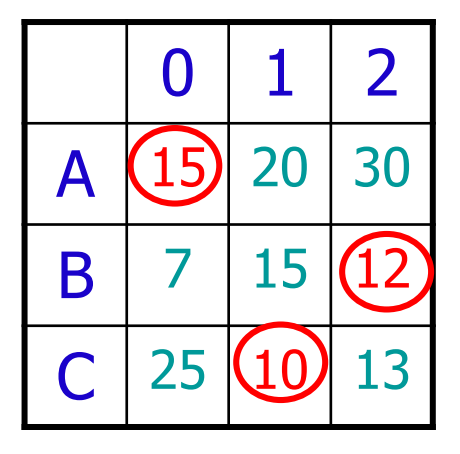

### 仕事割当問題2

- 5人の作業員 A,B,C,D,E を3つの仕事 0,1,2 に割当
- 各仕事の必要人数は(1,2,2)人
- 作業員AとCは仲が悪いので,異なる仕事に割り振る

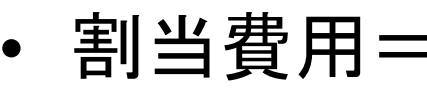

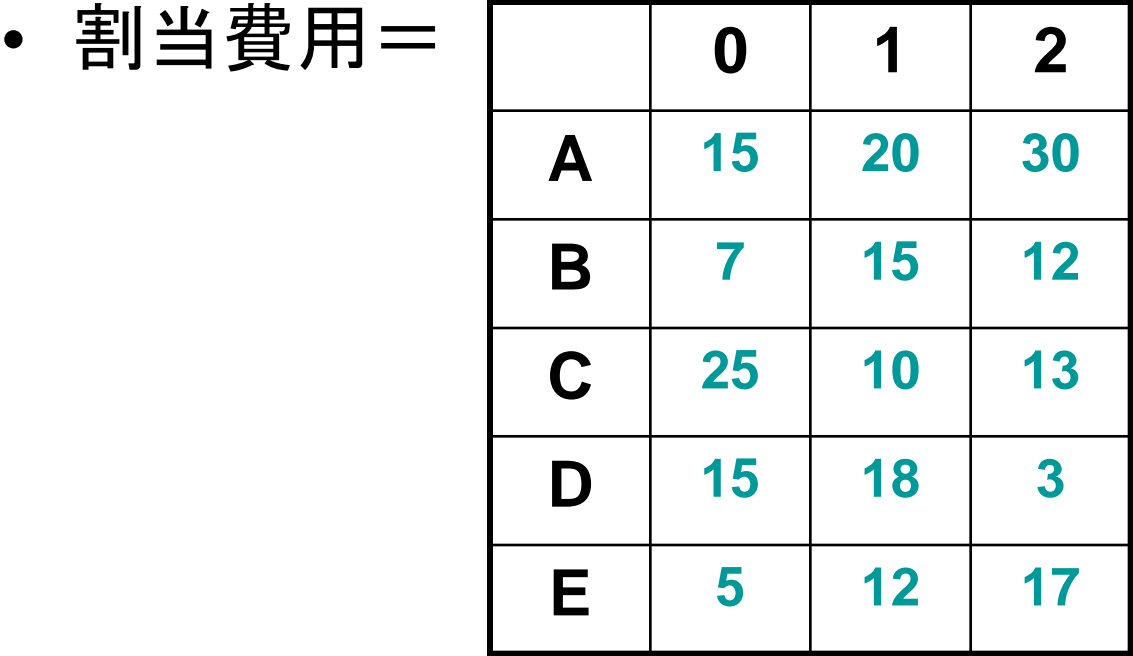

#### Python インターフェイスでのモデル作成1 (仕事割当問題**2** :**assign3.py**)

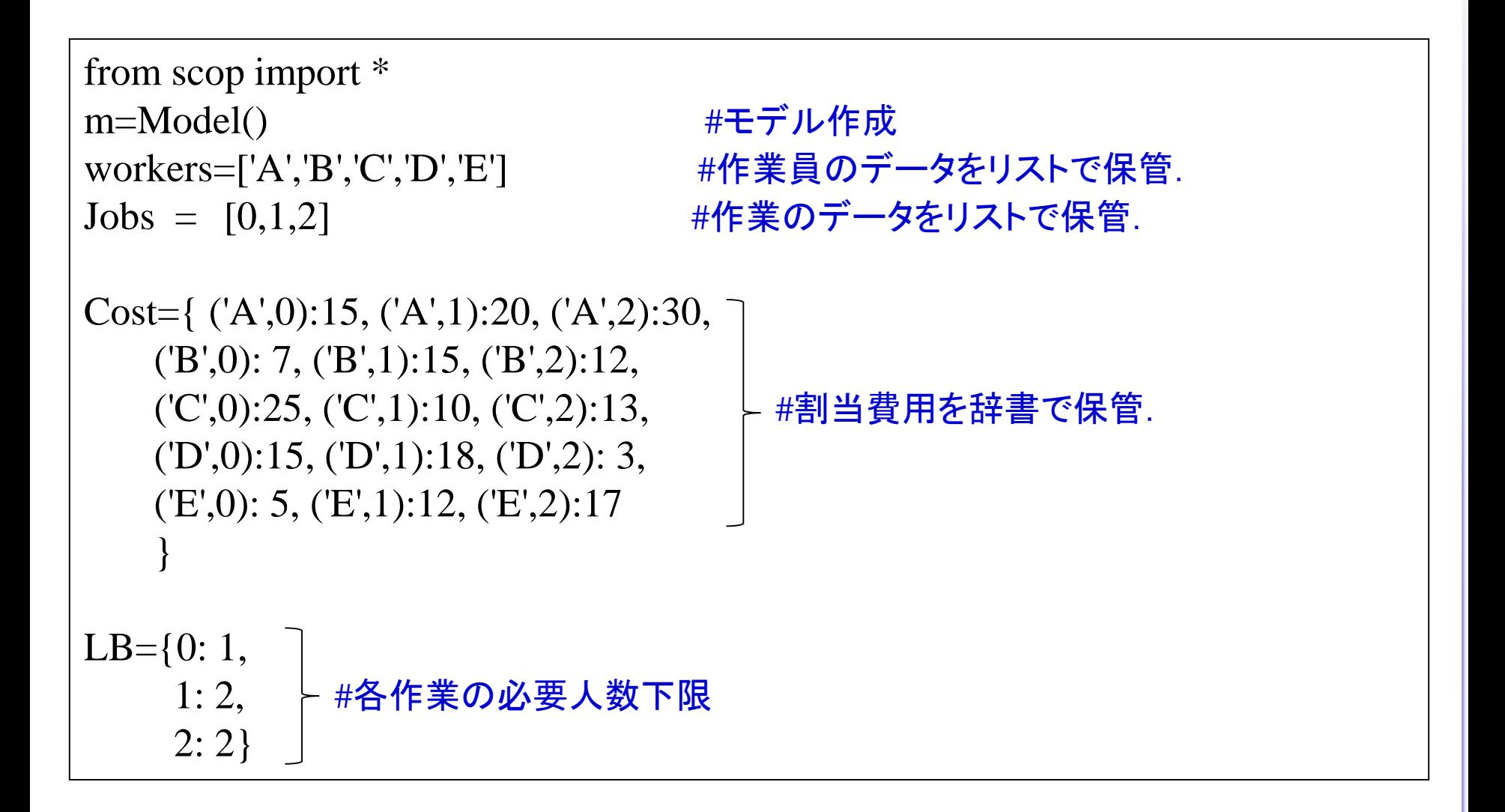

#### Python インターフェイスでのモデル作成2 (仕事割当問題**2** :**assign3.py**)

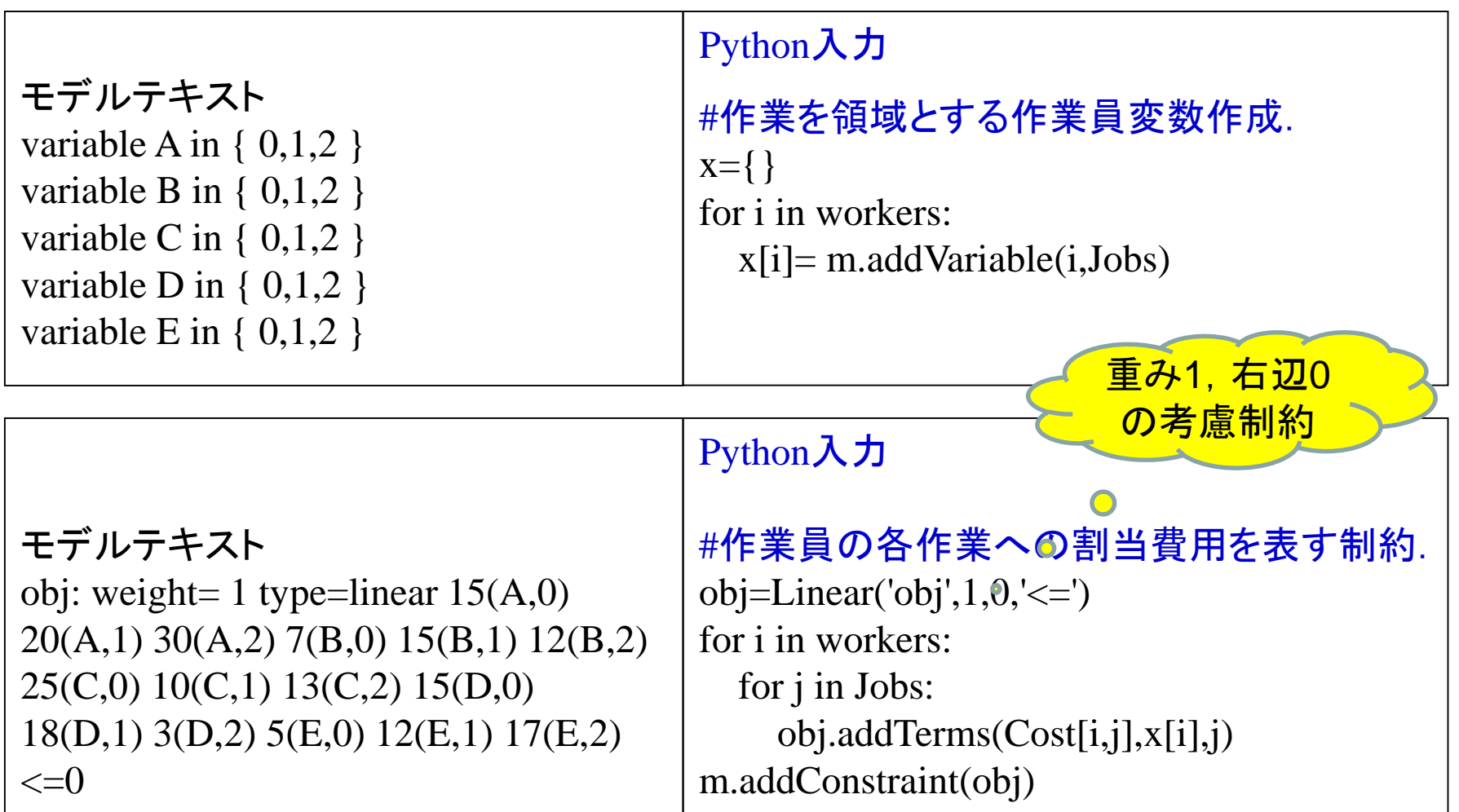

#### Python インターフェイスでのモデル作成3 (仕事割当問題**2** :**assign3.py**)

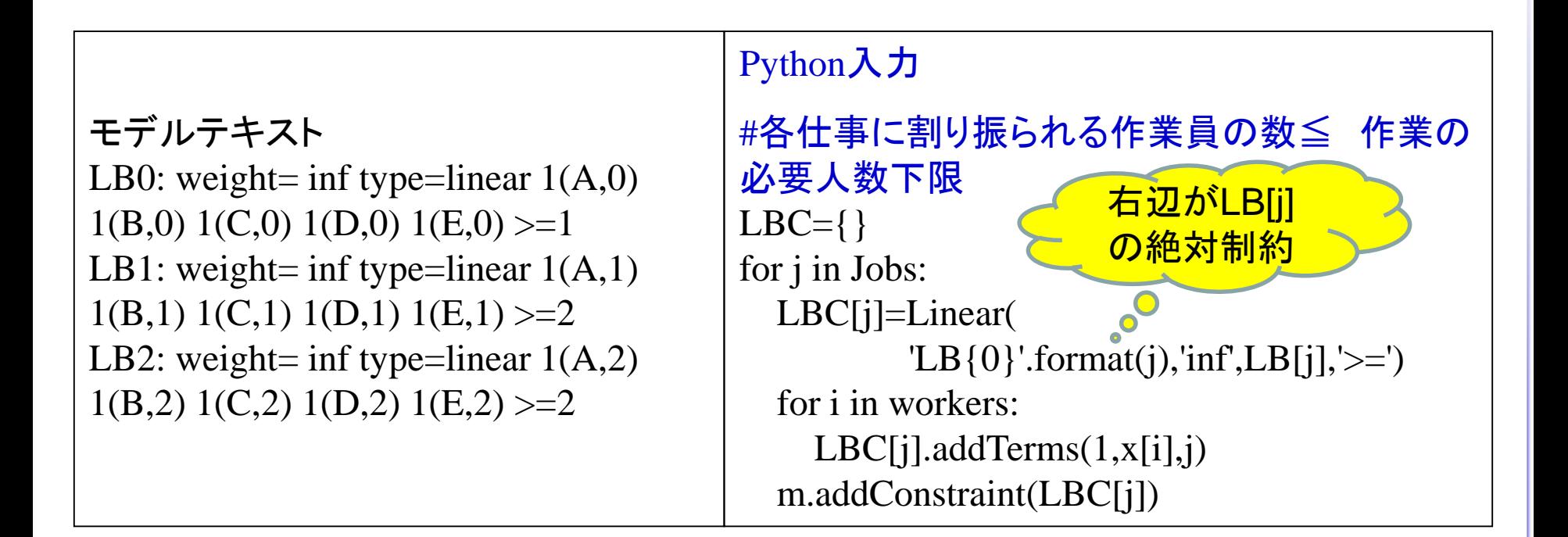

#### Python インターフェイスでのモデル作成4 (仕事割当問題**2** :**assign3.py**)

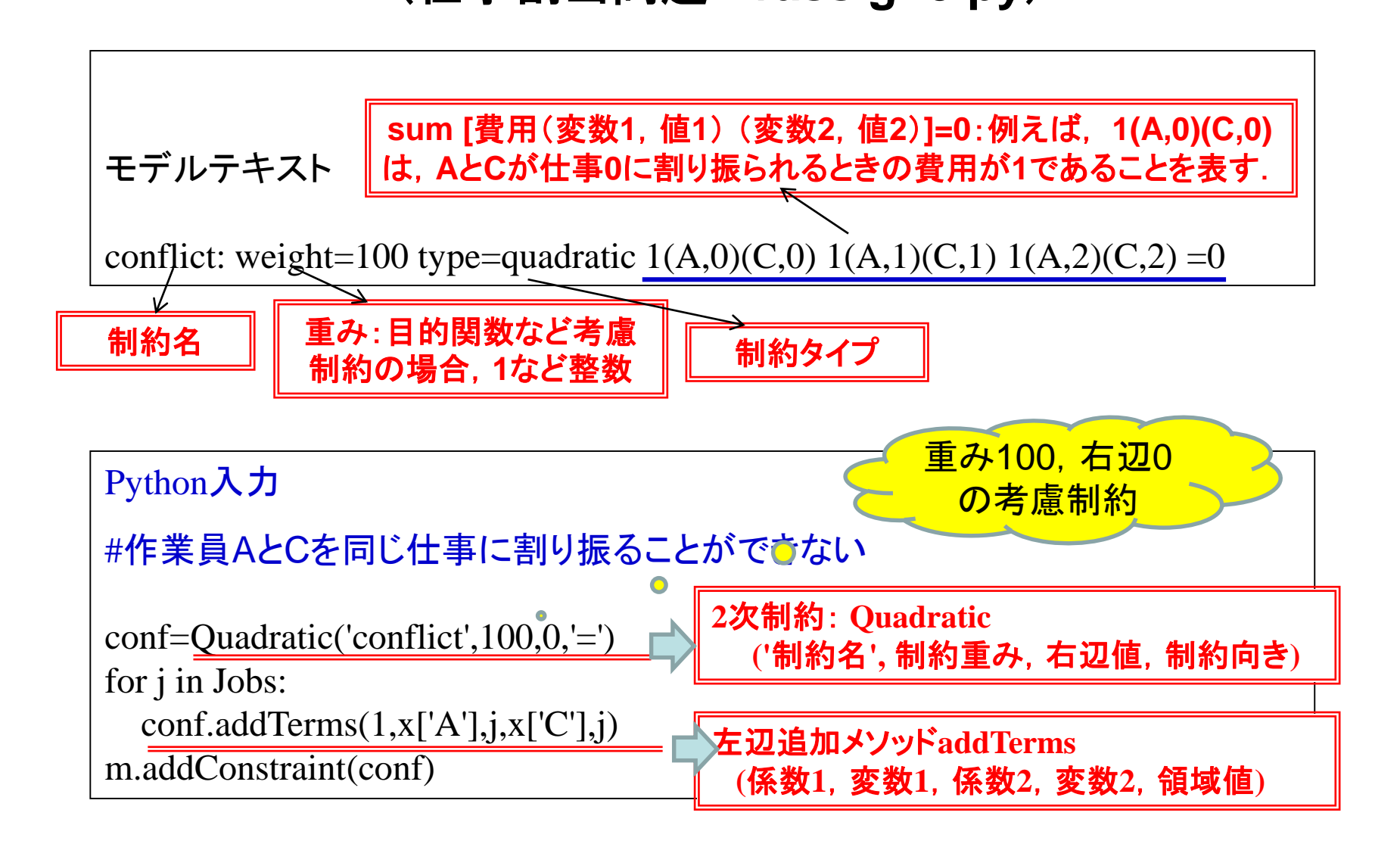

#### Python インターフェイスでのモデル作成5 (仕事割当問題**2** :**assign3.py**)

m.Params.TimeLimit=1 #求解時間を1秒に設定する. sol,violated=m.optimize() #解と違反制約をsolとviolatedへ保存.

求解後自動的に出力される結果ファイルscop\_out.txtの一部:

[best solution]

- $A: 0$
- $B: 2$
- $C: 1$
- D: 2
- $E: 1$

penalty: 0/52 (hard/soft)

[Violated constraints] obj: 52

#### 割当費用:52=15+12+10+3+12

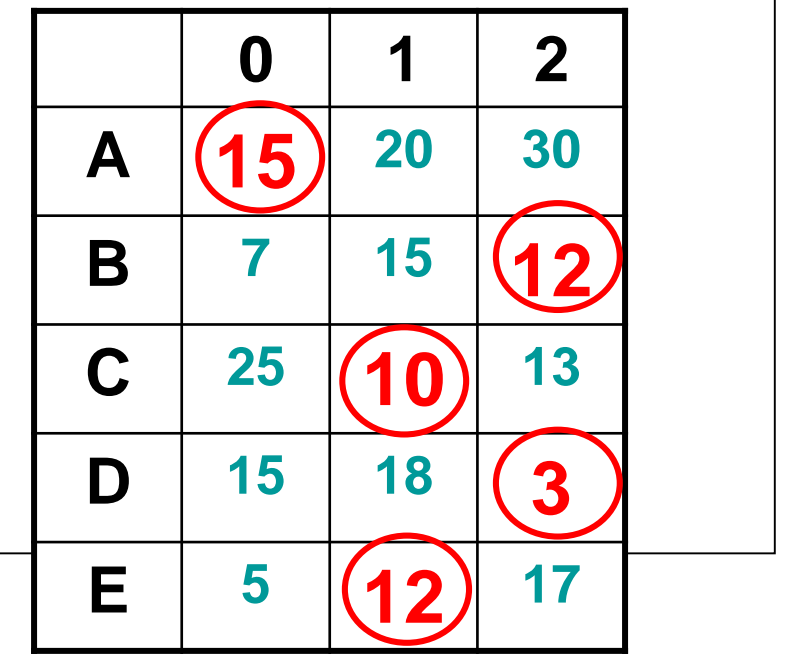

### 車の投入順決定問題

6種類の車(A,B,C,D,E,F)を同じ生産ラインで組み立てる. 需要量(D): A:1台,B :1台,C :2台,D :2台,E :2台,F :2台

各Optionを付ける必要のある車の種類とOptionの処理能力は下記の通り.

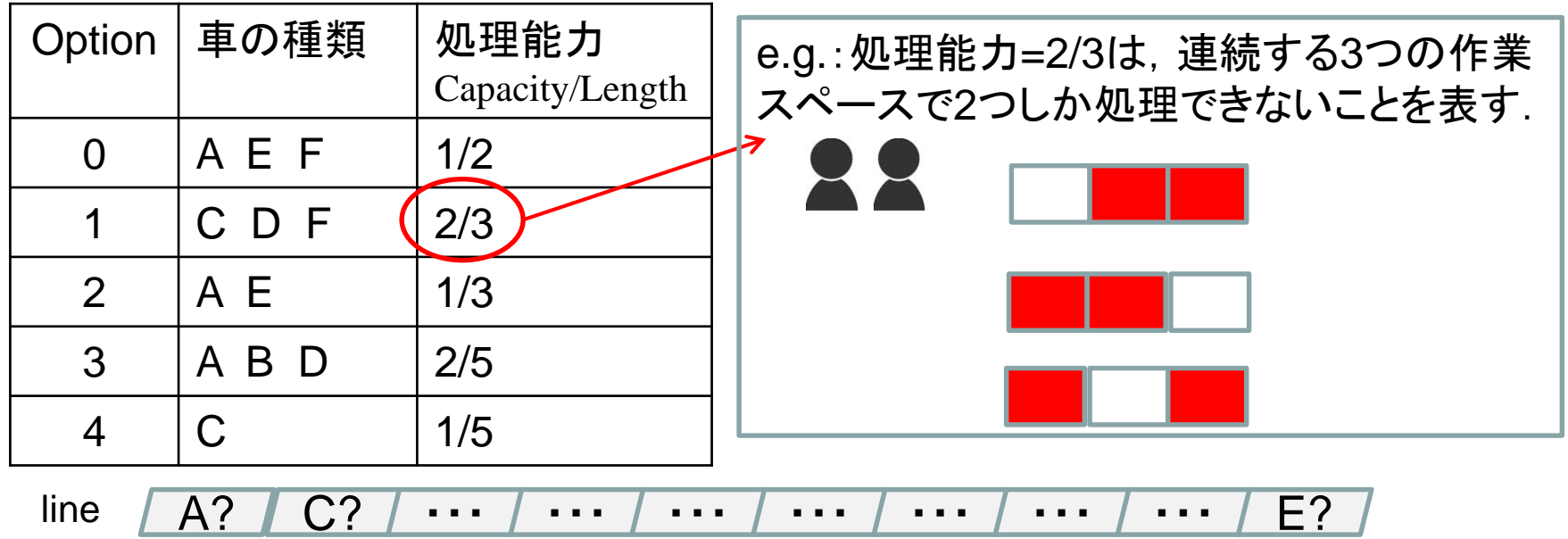

上記の制約の下でどの順序で車を生産ラインに投入すれば良いか.

定式化 車の投入順決定問題

定式化:

subject to  $\left.\rule{0pt}{3ex}\right\}\xspace{}_{X_{\rm ij}}$  = Number $_{\rm i}$   $\left.\rule{0pt}{3ex}\right.$   $\left.\rule{0pt}{3ex}\right.$   $\left.\rule{0pt}{3ex}\right.$   $\left.\rule{0pt}{3ex}\right.$   $\left.\rule{0pt}{3ex}\right.$   $\left.\rule{0pt}{3ex}\right.$   $\left.\rule{0pt}{3ex}\right.$   $\left.\rule{0pt}{3ex}\right.$   $\left.\rule{0pt}{3ex}\right.$   $\left.\rule{0pt}{3ex}\right.$   $\left$ j

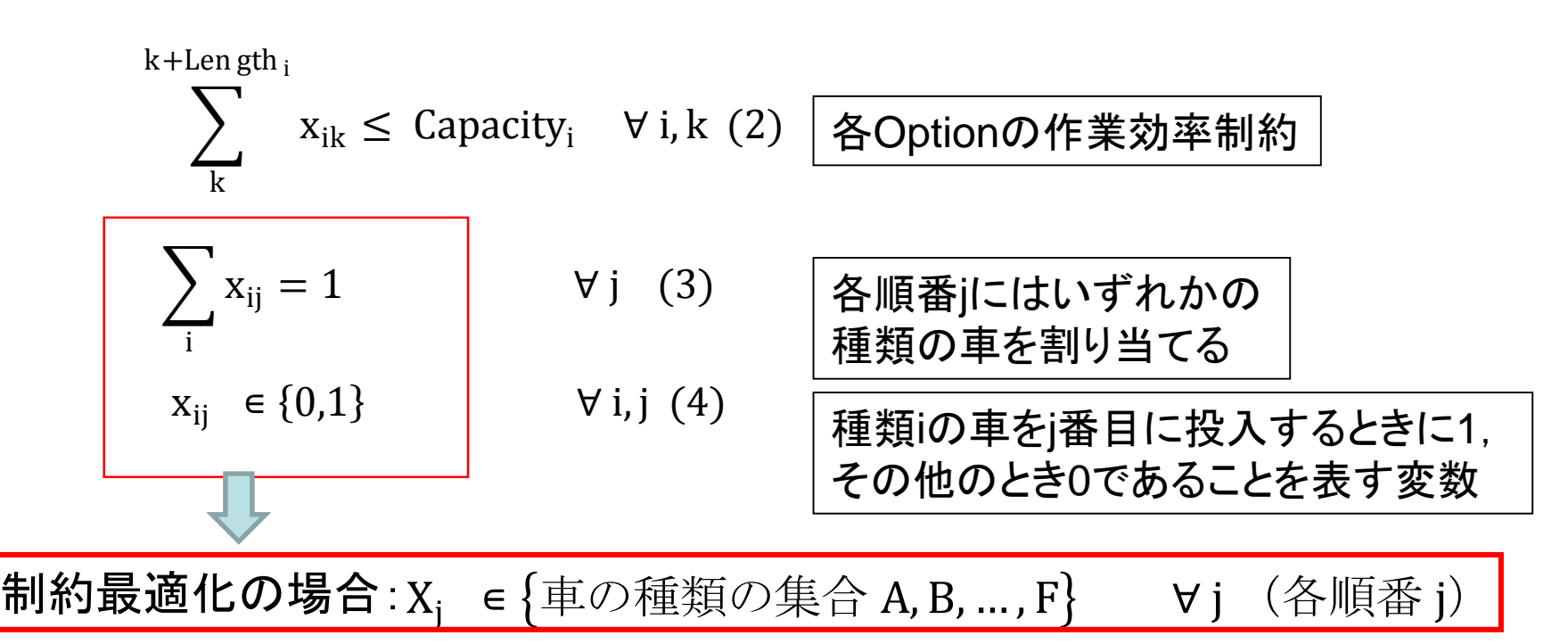

#### Python インターフェイスでのモデル作成1 (車投入順序決定問題 :**car\_small.py** )

#### データ作成

```
from scop import *
m=Model()
Type=['A','B','C','D','E','F'] #車の種類
Number={'A':1,'B':1,'C':2,'D':2,'E':2,'F':2} #車の種類ごとの需要量
n=sum(Number[i] for i in Number) #車の全体の生産必要な台数
```

```
[C',D',F'],[A', E'],
['A','B','D'],
['C']]
```
Capacity= $[1,2,1,2,1]$ 

Option=[['A','E','F'], カップタンの車の種類

Length=[2,3,3,5,5] # Optionごとの処理能力:Capacity/Length

for  $\mathfrak j$  in range(n):

#### Python インターフェイスでのモデル作成2 (車投入順序決定問題 :**car\_small.py** )

```
Python入力
#何番目にどの種類の車を投入するかを表す変数.
X=\{\}定式化
モデルテキスト
variable seq[0] in \{A,B,C,D,E,F\}variable seq[1] in \{A,B,C,D,E,F\}…
variable seq[9] in { A,B,C,D,E,F }
       X<sub>j</sub> ∈ {車の種類(Type)} ∀j
```
X[j]=m.addVariable('seq[{0}] '.format(j),Type)

#### Python インターフェイスでのモデル作成3 (車投入順序決定問題 :**car\_small.py** )

定式化 モデルテキスト req[A]: weight= 1 type=linear  $1$ (seq[0],A)  $1$ (seq[1],A)  $1$ (seq[2],A) 1(seq[3],A) 1(seq[4],A) 1(seq[5],A) 1(seq[6],A) 1(seq[7],A) 1(seq[8],A)  $1$ (seq[9],A) =1 …  $\sum x_{ij}$  = Number<sub>i</sub> j  $\forall i \quad (1)$ 

req $[F]$ : ...

Python入力

for i in Type: #各種類の車の生産量制約  $L1 = Linear($  $\text{req}[\{0\}]$  '.format(i),direction='=',rhs=Number[i]) for  $j$  in range(n): L1.addTerms(1,X[j],i) m.addConstraint(L1)

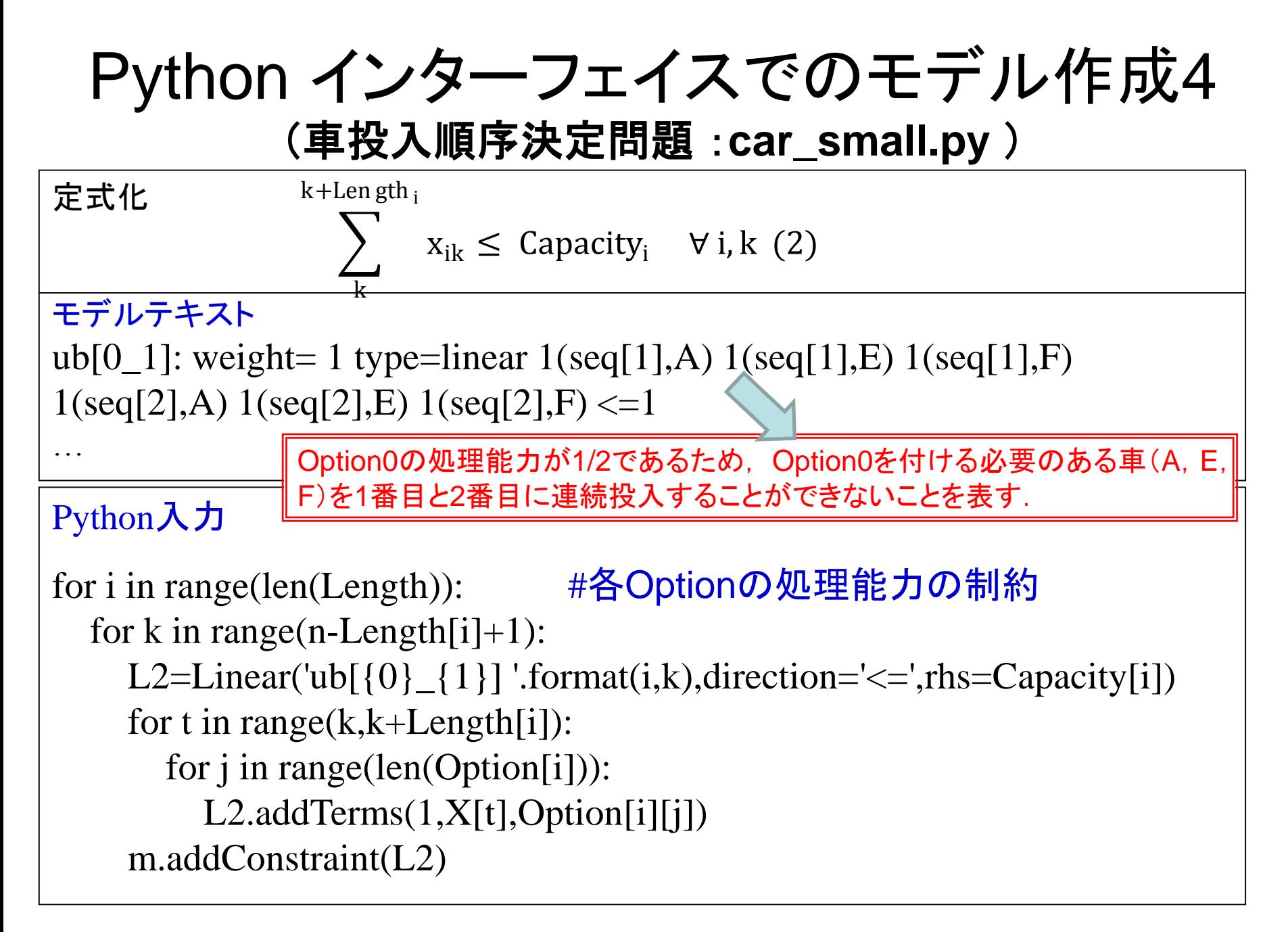

### 車の投入順決定問題(結果)

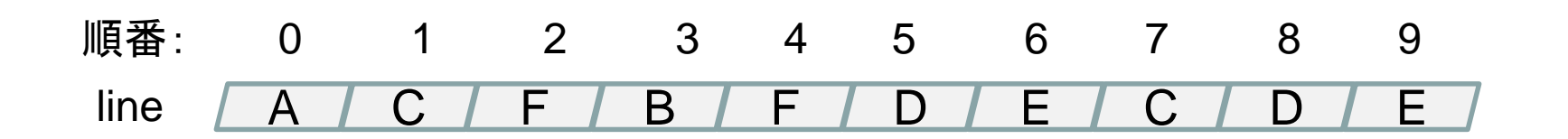

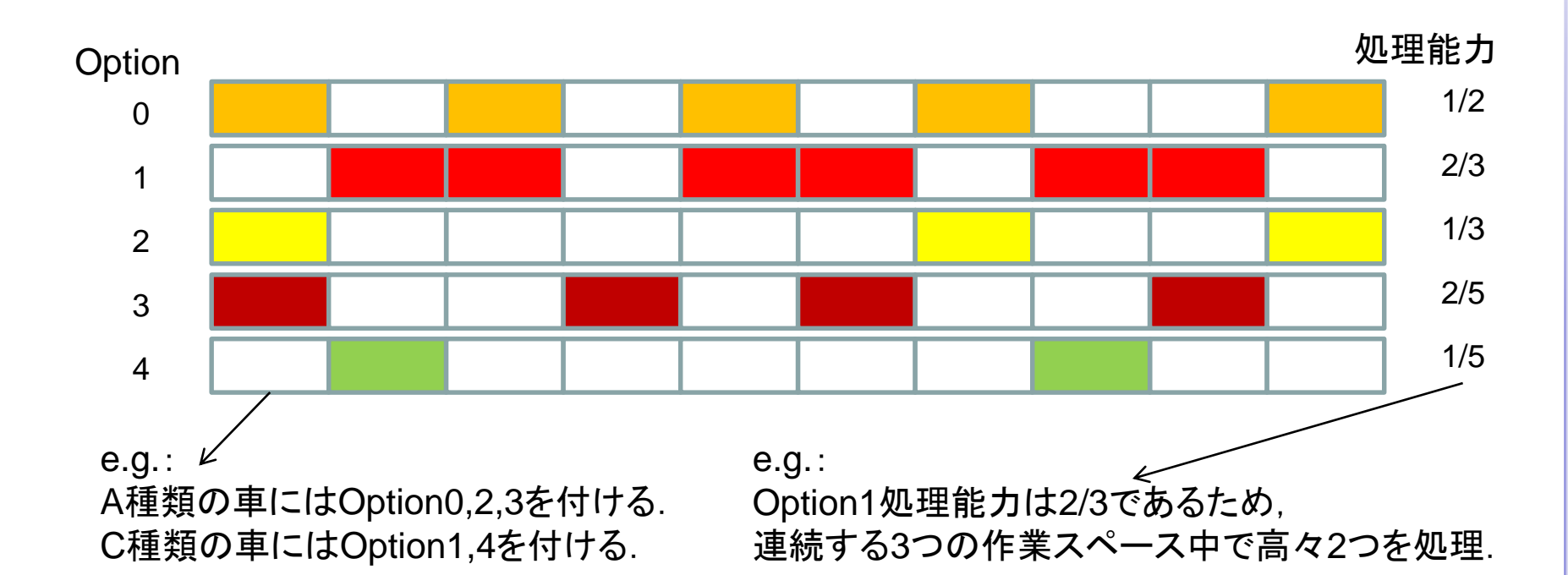

### 人員割当問題

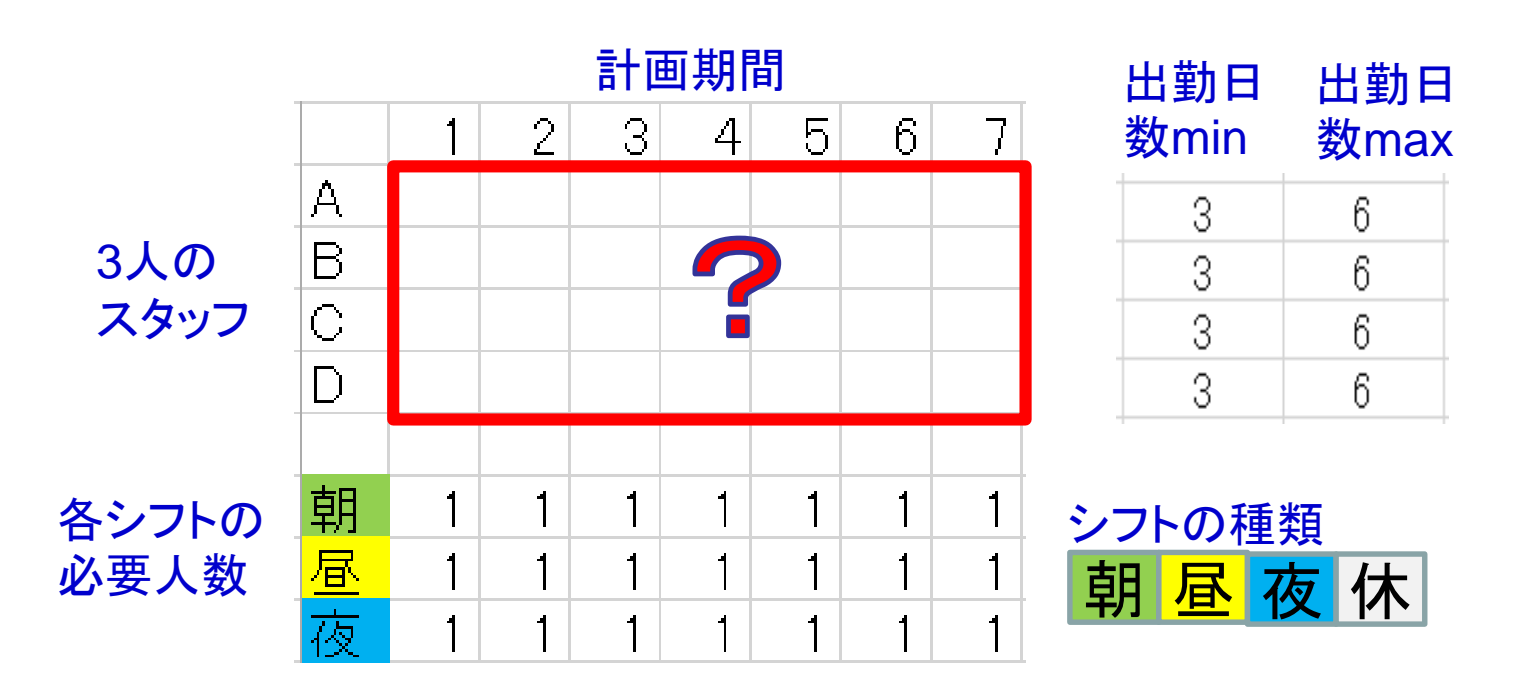

- ・ 各スタッフは1日高々1つのシフトしか行うことができない.
- ・ 異なるシフトに移るときには,必ず休日を入れる.
- ・ シフト「昼」,「夜」は,最低2日間は連続で行う.
- ・ シフト「夜」は4日以上連続で行うことができない.

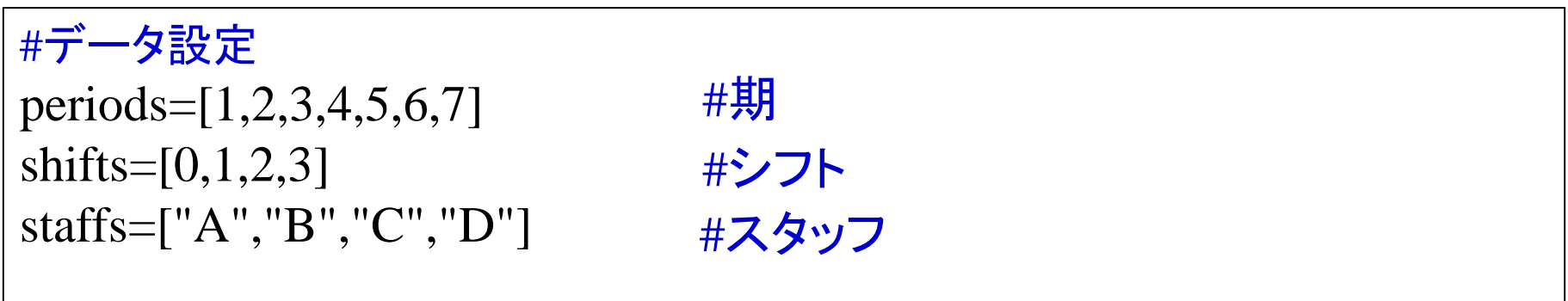

 $\text{var}=\{\}$ for i in staffs: for t in periods: #期tのスタッフiを変数,シフトの集合をドメインに設定

var[i,t]=m.addVariable(name=i+str(t),domain=shifts)

数理最適化定式化での変数:  $x_{\text{it}} \in \{0,1\}$  Yi,t, s SCOPの定式化の変数: var[i,t] ∈ {シフトsの集合}

![](_page_33_Figure_2.jpeg)

#各スタッフの夜勤回数は最大4回まで可能.

 $UB\_night={}$ 

for i in staffs:

 $\sum x_{its} \leq 4$   $\forall$  i  $t, s=3$ 

UB\_night[i]=Linear("UB\_night\_{0}".format(i),rhs=4,direction="<=") for t in periods:

UB\_night[i].addTerms(1,var[i,t],shifts[-1])

m.addConstraint(UB\_night[i])

#各シフトには1人のスタッフを割り当てる必要がある.

 $UB\_shift={}$ 

for t in periods:

 $\sum x_{its} = 1$   $\forall t, s$ i

for s in range(1,len(shifts)):

UB\_shift[t,s]=Linear("UBshift\_{0}\_{1}".format(t,s),rhs=1,direction="=") for i in staffs:

UB\_shift[t,s].addTerms(1,var[i,t],shifts[s]) m.addConstraint(UB\_shift[t,s])

#異なるシフトに移る場合は休みを入れる必要がある.(異なるシフトが2日間連 続で行うのを禁止する制約.)

Forbid= $\{\}$ 

for i in staffs:

for t in periods:

```
for s in range(1,len(shifts)):
```

$$
x_{its} + \sum_{k \neq s} x_{i,t+1,k} \leqq 1 \quad \forall \; i,t,s
$$

Forbid $[(i,t,s)]$ =Linear("Forbid\_{0}\_{1}\_{2}".format(i,t,s),rhs=1) Forbid[(i,t,s)].addTerms(1,var[i,t],shifts[s])

```
for k in range(1,len(shifts)):
```
if  $k! = s$ :

```
if t = periods[-1]:
```
 $Forbid[(i,t,s)]$ .addTerms $(1, var[i,1], shifts[k])$ 

else:

```
Forbid[(i,t,s)].addTerms(1, var[i,t+1], shifts[k])m.addConstraint(Forbid[(i,t,s)])
```

```
#シフト「昼」,「夜」は,最低2日間は連続で行う.
Cons=\}for i in staffs:
   for t in periods:
     for s in range(2,len(shifts)):
        Cons[(i,t)] = Linear("Cons_{0}]{1}".format(i,t),direction=">=")
        Cons[(i,t)].addTerms(-1, var[i,t],shifts[s])
        if t == 1:
           Cons[(i,t)].addTerms(1,var[i,periods[-1]],shifts[s])
        else:
           Cons[(i,t)].addTerms(1,var[i,t-1],shifts[s])
        if t==periods[-1]:
           Cons[(i,t)].addTerms(1,var[i,1],shifts[s])
        else:
            Cons[(i,t)].addTerms(1, var[i,t+1], shifts[s])m.addConstraint(Cons[(i,t)])
                             -x_{its} + x_{i,t-1,s} + x_{i,t+1,s} \ge 0 \quad \forall \text{ i, t, s } \in \{2,3\}
```
### 人員割当問題結果

![](_page_37_Figure_2.jpeg)

![](_page_37_Picture_70.jpeg)

## 初期解の設定方法

- 初期解を設定せずに求解成功すると自動的に scop\_best\_data.txtというファイルが生成される. このファイルが初期解ファイルである.
- scop\_best\_data.txtがある環境で,モデルの属性 Params.initialをTrueに設定する. e.g.:モデル名.Params.Initial=True

例題は次のページ

## 初期解設定例

下記のファイルに初期 解が保存される scop\_best\_data.txt X\_3\_2\_1: 1  $X$  4 1 1: 1  $X_3_1_1: 0$ X\_3\_2\_2: 0  $X$  4 1 2: 1 X 3 1 2: 0 y  $f4: 412$ y\_f2: 3\_2\_1 y\_f1: 3\_2\_1 y\_f3: 4\_1\_1 z\_f4: 4\_1\_2 z\_f2: 3\_2\_1 z\_f1: 0 z\_f3: 4\_1\_1

#### モデルファイル**.py**

print (model) model.Params.Initial=True model.Params.TimeLimit=1 sol,violated= model.optimize()

print ('solution') for x in sol: print (x,sol[x]) print ('violated constraint(s)') for v in violated: print (v,violated[v])

初期解設定